УДК 629.7.054

## **В.В. Карачун, д.т.н., проф. Н.А. Кубрак, аспір.** *Національний технічний університет України "КПІ"*

## **КОМП'ЮТЕРНЕ ВИЗНАЧЕННЯ ПЕРЕДАТОЧНИХ ФУНКЦІЙ ДИСКРЕТНОЇ МОДЕЛІ СТРУННОГО ПІДВІСУ ПРИЛАДІВ**

*Запропоновано алгоритм наближеного комп'ютерного моделювання динаміки струнного підвісу ряду навігаційних приладів.*

Математична модель струнного підвісу ряду навігаційних приладів може бути представлена у вигляді хвильового рівняння (як перше наближення) і більш повно у вигляді рівняння динаміки важкої нитки, навантаженої одним (на вільному кінці) або кількома тягарями [1, 2].

Ці два рівняння можуть бути зведені в одне:

$$
m(x)\frac{d^2y_z}{dt^2} + R(x)\frac{dy_z}{dt} = T(x)\frac{\partial^2 y_z}{\partial x^2} + f(x,t),
$$
\n(1)

де *x*, *t* – лінійний розмір та час; *y* – відхилення точки підвісу від її положення рівноваги;

 $m(x)$ ,  $R(x)$  та  $T(x)$  – відповідно маса, коефіцієнт опору рухові та натяжіння нитки;

 $f(x, t)$  – зовнішня (поперечна) сила, що діє на підвіс.

Для струни (хвильове рівняння) натяжіння вважається константою, а для нитки натяжіння в кожній точці дорівнює сумі мас, розташованих під даною точкою, помноженій на *g* – прискорення земного тяжіння.

Аналітичні (точні) розв'язки даної задачі відомі, але вони надзвичайно громіздкі, щоб їх можна було використовувати в інженерних розрахунках динаміки приладів, а тим більше більш складних технічних систем. Тому представляє інтерес пошук наближеної моделі, наприклад, у вигляді дробово-раціональної передаточної функції окремого каналу чи, можливо, ряду каналів, які цікавлять дослідника, в подібному об'єкті.

Для цього динамічну модель підвісу будемо уявляти як сукупність зосереджених мас («бусинок»), з'єднаних між собою невагомими нерозтяжними нитками. Відстань *h* між сусідніми бусинками є сталою:

 $h = 1/m$ , де *l* – довжина струни;

*m* – кількість відрізків, на стиках яких розміщуються бусинки.

Масу нитки рівномірно розподіляємо між бусинками ( $m_z = m_{\text{crp}}/m$ , 1 ≤ *z* ≤ m − 1, де m<sub>z</sub> − маса *z*-ї бусинки;  $m_{\text{crp}}$  – маса усієї струни).

Бусинкам на кінцях струни надаємо маси  $m_0 = m_m = m_z/2$ . За такої умови сумарна маса струни буде якраз дорівнювати сумі мас бусинок. Якщо на струні фіксується довільна кількість зосереджених мас будь-якої величини, то їх маси додаються до мас відповідних бусинок. Остаточний розподіл мас між бусинками фіксується масивом:

*Mb:Coef* (*type Coef=array*[-1..30] *of real*) [4, 5].

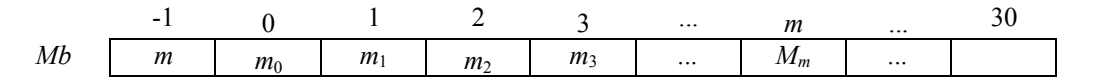

Сили опору рухові відтворюються масивом *Mr* такої ж структури, як і масив *Mb*. На *z – у* бусинку діє сила, яка дорівнює силі опору, прикладеній до відрізка підвісу довжиною *h*. Якщо ж на підвісі фіксовані маси з ненульовими розмірами, то опір, викликаний наявністю цих мас, відображається відповідним збільшенням елементів масиву *Mr*.

Масив *T:Coef* заповнюється значеннями натяжіння струни (константа для моделі струни, або як згадувалось вище – для моделі нитки).

Дискретна модель підвісу набуває вигляду:

$$
m_{z} \frac{d^{2}y_{z}}{dt^{2}} + R_{z} \frac{dy_{z}}{dt} = D_{z} (y_{z-1} - (D_{z} + D_{z+1}) \cdot y_{z} + y_{z+1}) + f_{xt}(\mathbf{s}, t),
$$
  
1 \le z \le m - 1, (2)

де  $D = T_s / h^2$  (далі будемо користуватися масивом *D:Coef*).

Граничні умови будемо розглядати трьох родів (*Ngl* = 1, 2, 3 для *x* = 0; *Ngr* = 1, 2, 3 для *x* = l). Для лівого кінця (*x* = 0):

 $(3)$ 

 $(6)$ 

$$
Ngl = 1;
$$
  

$$
y_0 = y^L(t),
$$

де  $y^L(t)$  – переміщення точки підвісу  $x = 0$ ;

$$
Ngl = 2;
$$
  
\n
$$
m_0 \frac{d^2 y_0}{dt^2} = f^{\perp}(t) + D_1(y_1 - y_0) - R_0 \frac{dy_0}{dt},
$$
\n(4)

де  $f^{\perp}(t)$  – сила, прикладена в точці  $x = 0$ ;

 $Nal = 3$ :

$$
m_0 \frac{d^2 y_0}{dt^2} = C_0 \Big[ y_k^{\ \ L} (t) - y_0 \Big] + D_1 (y_1 - y_0) - R_0 \frac{dy_0}{dt}, \qquad (5)
$$

де  $C_0$  – коефіцієнт жорсткості пружини, один кінець якої приєднано до підвісу в точці  $x = 0$ , а інший переміщується на величину  $y_{\kappa}^{L}(t)$ .

$$
\text{Ans} \text{ trapez} \ (x = l) \text{:\n} \text{ Ngr} = 1 \text{:\n} \text{ V} = \mathbf{v}^R(t)
$$

 $y_m = y^R(t)$ ,<br>
де  $y^R(t)$  – переміщення точки підвісу  $x = 1$ ;<br>  $N\sigma r = 2$ .

$$
m_m \frac{d^2 y_m}{dt^2} = f^R(t) + D_m (y_{m-1} - y_m) - R_m \frac{dy_m}{dt},
$$
\n(7)

де  $f^R(t)$  – сила, що діє на точку  $x = 1$ ;  $Nor = 3'$ 

 $\mathcal{L}$ 

$$
\eta_m \frac{d^2 y_m}{dt^2} = C_1 \Big[ y_k^R(t) - y_m \Big] + D_m \big( y_{m-1} - y_m \big) - R_m \frac{dy_m}{dt}, \tag{8}
$$

де  $C_1$  – жорсткість пружини, один кінець якої приєднано до підвісу в точці  $x = 1$ , а інший зміщується на величину  $v_k^R(t)$ .

Оскільки математична модель формується нами для визначення передаточної функції будь-якого каналу, то в залежності від вибраного каналу відповідний збурюючий чинник (вхідний сигнал) вважається присутнім. Усі ж інші чинники приймаються рівними нулю.

Щоб формалізувати задання вхідної точки групи (віяла) каналів, яка нас цікавить, домовимося нумерувати вхідні сигнали наступним чином:  $\left( u, u, v \right)$  $\frac{1}{2}$ 

1, якщо 
$$
y^-(t)
$$
 є входом (Ng $t = 1$ );  
\n2, якщо  $f^L(t)$  є входом (Ng $t = 2$ );  
\n3, якщо  $y^L_k(t)$  є входом (Ng $t = 3$ );  
\n4, якицо  $y^R(t)$  є входом (Ng $t = 1$ );  
\n5, якщо  $f^R(t)$  є входом (Ng $t = 2$ );  
\n6, якщо  $y^R_k(t)$  є входом (Ng $t = 1$ );  
\n7, якщо  $f_{xt}(z_{inp}, t)$  є входом тобто входом є сила,  
\nприкладена тільки до  $z_{inp} - i$  бусинки;  
\n8, якщо входом є  $f(z, t) = f_1(z)f_2(t)$ — сила,  
\nприкладена одночасно до усіх бусинок.

Виконуємо над (2) перетворення Лапласа при нульових початкових умовах та ділимо кожен член на зображення вхідного сигналу:

$$
-DW_{z-1}(p) + P_z(p)W_z(p) - D_{z+1}W_{z+1}(p) = K_z,
$$
\n(9)

де

$$
P_{z}(p) = m_{z}p^{2} + R_{z}p + D_{z} + D_{z+1};
$$

 $W_z(p)$  – передаточна функція каналу « $X_{inp} \rightarrow Y_z$ ».

Відомо [4], що в динамічних об'єктах передаточні функції усіх каналів можуть бути представлені у вигляді:

$$
W_z(p) = \frac{B_z(p)}{A(p)},
$$
\n(10)

де  $A(p)$  – спільний для усіх передаточних функцій даного об'єкта знаменник (характеристичний поліном об'єкта).

Помноживши (9) на  $A(p)$ , одержимо:

$$
-DB_{z-1}(p) + P_z(p)B_z(p) - D_{z+1}B_{z+1}(p) = K_zA(p), \quad 1 \le z \le m-1.
$$
\n(11)

Система (11) є тридіагональною. Для її розв'язання скористаємося методом прогонки [3], особливістю якого буде те, що оперувати доведеться не числами, а поліномами від р. В процесі виконання прямого ходу будемо приводити z-е рівняння до такого вигляду:

$$
V_z(p)B_z(p) - U_z(p)B_{z+1}(p) = Q_zA(p).
$$
 (12)

Тоді  $(z - 1)$ -е рівняння матиме вигляд:

$$
V_{z-1}(p)B_{z-1}(p) - U_{z-1}(p)B_z(p) = Q_{z-1}A(p).
$$
\n(13)

Помноживши (11) на  $V_{z-1}(p)$ , а (13) на  $D_z$  і склавши ці рівняння, отримаємо:

$$
\left[ P_z(p) V_{z-1}(p) - D_z U_{z-1}(p) \right] B_z(p) - D_{z+1} V_{z-1}(p) \cdot B_z(p) =
$$
\n
$$
= \left[ k_z V_{z-1}(p) + D_z Q_{z-1}(p) \right] A(p). \tag{14}
$$

 $-v_2$ <sup>v</sup>  $z^{-1}$ ( $\nu$ )<sup> $\tau$ </sup>  $\nu$ <sub>z</sub>  $\ll$ <sub>z-1</sub>( $\nu$ ) $\mu$ ( $\nu$ ).<br>
Порівнюючи (12) з (14), приходимо до висновку, що:

$$
\begin{cases}\nV_z(p) = P_z(p)V_{z-1}(p) - D_zU_{z-1}(p); \\
U_z(p) = D_{z+1}V_{z-1}(p); \\
Q_z(p) = K_zV_{z-1}(p) + D_zQ_{z-1}(p), \quad 1 \le z \le m-1.\n\end{cases}
$$
\n(15)

Формули (15) можна розглядати як рекурентні. Але для того, щоб вони «запрацювали», необхідно з лівої граничної умови визначити

 $V_0(p)$ ,  $U_0(p)$  ra  $Q_0(p)$ .

Розглянемо, як це можна зробити. Якщо над (3) ( $Ngl = 1$ ) виконати перетворення Лапласа, поділити на зображення вхідного сигналу і помножити на  $A(p)$ , то одержимо:

$$
B_0(p) = \begin{cases} A(p), & \text{якщо } N_{inp} = 1; \\ 0 - \text{в усіх інших випадках,} \end{cases}
$$

звідки, порівнюючи останній вираз з (12) при  $z = 0$ , можемо прийняти:

$$
V_0(p) = 1;
$$
  
\n
$$
U_0(p) = 0;
$$
  
\n
$$
Q_0(p) = \begin{cases} 1, & \text{skuqo } N_{inp} = 1; \\ 0 - \text{b ycix inuux bunaqkax.} \end{cases}
$$
 (16)

Для Ngl = 2 з (4) аналогічно маємо:

 $\epsilon$ 

$$
(m_0 p^2 + R_0 p + D_1)B_0(p) = D_1 B_1(p) =\begin{cases} 1, & \text{if } N_{inp} = 2; \\ 0 - B & \text{if } N_{inp} = 2 \end{cases}
$$

Порівнюючи останній вираз з (12) при  $z = 0$ , приходимо до висновку, що

$$
V_0(p) = m_0 p^2 + R_0 p + D_1;
$$
  
\n
$$
U_0(p) = D_1;
$$
  
\n
$$
Q_0(p) = \begin{cases} 1, & \text{skup } N_{inp} = 2; \\ 0 - B & \text{gols } \text{ ihup } N_{inp} = 2 \end{cases}
$$
  
\n
$$
= 3 \cdot 3 \cdot (5) \text{ MeV}
$$

При  $Ngl = 3$  з (5) маємо:

 $\int$ 

y.

$$
(m_0 p^2 + R_0 p + C_0 + D_1 B_0)(p) - D_1 B_1(p) =\begin{cases} C_0 A(p), & \text{if } N_{inp} = 3; \\ 0 - B & \text{if } N_{inp} = 3 \end{cases}
$$

Порівнюємо останній вираз з (12) при  $z = 0$ :

$$
V_0(p) = m_0 p^2 + R_0 p + C_0 + D;
$$
  
\n
$$
U_0(p) = D;
$$
  
\n
$$
Q_0(p) = \begin{cases} C_0, & \text{skup } N_{inp} = 3; \\ 0 - B \text{ ycix inup } \text{kunax } \text{bunag.} \end{cases}
$$
 (18)

Отже, прямий хід може бути виконаний за формулами (15). При  $z = m - 1$  з (12) матимемо:

 $V_{m-1}(p)B_{m-1}(p) - U_{m-1}(p)B_m(p) = Q_{m-1}A(p).$  $(19)$ Щоб знайти  $B_m(p)$ , доповнимо рівняння (19) граничною умовою при  $x = 1$  Ngl = 1. Згідно з (6) має-

MO:

$$
B_m(p) = \begin{cases} A(p), & \text{skup } N_{inp} = 4; \\ 0 - \text{ is ycix inup } N_{inp} & \text{snup } N_{inp} \end{cases} \tag{20}
$$

Підставимо  $B_m(p)$  з останнього виразу в (19) і розв'яжемо останнє відносно  $B_{m-1}(p)$ :

$$
B_{m-1}(p) = \frac{Q_{m-1}(p) + \int_{0}^{U_{m-1}(p)} \sinh p = 4;}{V_{m-1}(p)} \cdot A(p)
$$

Отже, можемо прийняти:

$$
\begin{cases}\nB_m(p) = Q_{m-1}(p) + \begin{cases}\nU_{m-1}(p), & \text{skup } N_{inp} = 4; \\
0 - B \text{ ycix inup } \text{w } \text{w} \text{w} \text{w.}\n\end{cases} \\
A(p) = V_{m-1}(p)\n\end{cases}
$$
\n(21)

При  $Ngr = 2$  згідно з (7) одержимо:

$$
(m_m p^2 + R_m p + D_m)B_m(p) - D_m B_{m-1}(p) = \begin{cases} A(p), & \text{if } p = 5; \\ 0 - B & \text{if } p = 5. \end{cases}
$$

Якщо визначити  $B_{m-1}(p)$  з останнього виразу та підставити його в (19), то одержимо:

$$
B_{m}(p) = \frac{D_{b}Q_{m-1}(p) + V_{m-1}(p) \cdot \begin{cases} 1, & \text{if } m \neq 0 \\ 0 - B & \text{if } m = 5 \end{cases}}{(m_{m}p^{2} + R_{m}p + D_{b}) \cdot V_{m-1}(p) - D_{b}U_{m-1}(p)} \cdot A(p).
$$

Отже, можна прийняти:

$$
\begin{cases}\nB_m(p) = D_m Q_{m-1}(p) + V_{m-1}(p) \cdot \begin{cases}\n1, & \text{skup } N_{inp} = 5; \\
0 - \text{B ycix inunx } \text{ Bunaqakax;} \n\end{cases} \\
A(p) = (m_m p^2 + R_m p + D_m) V_{m-1}(p) - D_m U_{m-1}(p)\n\end{cases}
$$
\n(22)

Гранична умова  $Ngr = 3$ . Згідно з (8):

$$
(m_m p^2 + R_m p + C_1 + D_m)B_0(p) - D_m B_{m-1}(p) =\begin{cases} C_1 A(p), & \text{if } p = 6; \\ 0 - B & \text{if } p = 1 \end{cases}
$$

Підставляємо  $B_{m-1}(p)$  з останнього виразу в (19) і отримуємо:

$$
\begin{cases}\nB_m(p) = D_m Q_{m-1}(p) + \begin{cases}\nC_1 V_{m-1}(p), & \text{skup } N_{inp} = 6; \\
0 - B \text{ ycix} & \text{ihup } N_{inp} = 6;\n\end{cases} \\
A(p) = V_{m-1}(p)(m_m p^2 + R_m p + C_1 + D_m) - D_m U_{m-1}(p).\n\end{cases}
$$
\n(23)

На цьому прямий хід в методі прогонки завершується.

Зворотний хід реалізується з використанням формули (12), яка приводиться до вигляду:

$$
B_z(p) = \frac{Q_z(p)A(p) + U_z(p)B_{z+1}(p)}{V_z(p)}.
$$
\n(24)

Z перебирається, починаючи з  $m-2$ , якщо  $Ninp = 4$ , або з  $(m-1)$  - в інших випадках, і завершується при  $Z = 0$ .

© В.В. Карачун, Н.А. Кубрак, 2000

Оформляємо описаний алгоритм у вигляді підпрограми WpStrNit:

```
procedure WpStrNit(Mb,Mr,D:Coef; Ninp:integer; var A:Coef; var B:CoefC);
var s,z,Zn:integer; k,F,p:Coef;
 begin
  U[0,-1]:=0; Q[0,-1]:=0; Q[0,0]:=0;case Ngl of
  1:beginV[0,-1]:=0; V[0,0]:=1; U[0,0]:=0; if Ninp=1 then Q[0,0]:=1
   end:
  2: begin
     V[0,-1]:=2; V[0,0]:=D[1]; U[0,0]:=D[1]; V[0,1]=Mr[0]; V[0,2]=Mb[0];if Ninp=2 then Q[0,0]=1end;
  3:begin
     V[0,-1]:=2; V[0,0]=CO+D[1]; U[0,0]:=D[1];if Ninp=3 then Q[0,0]:=C0end
  end<sup>+</sup>for z=1 to m-1 do
   begin
   P[-1]:=2; P[0]:=D[z]+D[z+1]; P[1]:=Mr[z]; P[2]:=Mb[z];UmnPol(P,V[z-1],P); F[-1]:=0; F[0]:=D[z]; UmnPol(F,U[z-1],F);
   AlSumPol(P,F,'-',V[z]); F[-1]:=0; F[0]:=D[z+1];
    UmnPol(F,V[z-1],U[z]); K[-1]:=0; K[0]:=0;
   if ((Ninp=7) and (Z=Zinp)) or (Ninp=8) then K[0]=1;
   if Ninp=8 then K[0]:=F1[z];
    F[-1] = 0; F[0] = D[z];UmnPol(K,V[z-1],P); UmnPol(F,Q[z-1],F); AlSumPol(P,F,'+',Q[z]);
   end:
  case Ngr of
   1: begin
     A:=V[m-1]; B[m]=A; B[m-1]=Q[m-1];
     if Ninp=4 then AlSumPol(B[m-1], U[m-1], '+', B[m-1]);
    end:
   2:begin
     F[1]:=0; F[0]:=D[m]; UmnPol(F,Q[m-1],B[m]);if Ninp=5 then AlSumPol(B[m], V[m-1],'+B[m]);
     P[-1] := 2; P[0] := D[m]; P[1] := Mr[m]; P[2] := Mb[m]; UmnPol(P, V[m-1], P);
     F[-1]:=0; F[0]:=D[m]; UmnPol(F,U[m-1],F); AISumPol(P,F,'-.A)end:
   3<sup>-</sup>hegin
      F[1]=0: F[0]=D[m]: UmnPol(F.O[m-1],B[m]):
     if Ninp=6 then
     begin
      P[-1] := 0; P[0] := C1; UmnPol(P, V[m-1], P); AlSumPol(B[m], P, +', B[m])end;
     P[-1]:=2; P[0]:=D[m]+C1; P[1]:=Mr[m];P[2]:=Mb[m];UmnPol(P,V[m-1],A); F[-1]:=0; F[0]:=D[m];
     UmnPol(F,U[m-1],F); AlSumPol(A,F,'-',A)
    end:
  end;
   if Ninp=4 then Zn:=m-2 else Zn:=m-1;
    for z=Zn downto 0 do
    begin
     UmnPol(Q[z], A, P); UmnPol(U[z],B[z+1], F);
    \text{AlSumPol}(P, F, +', P); \quad \text{DelPol}(P, V[z], B[z], F)end<sup>1</sup>end:
```
В даній підпрограмі використані підпрограми AlSumPol, UmnPol та DelPol, що реалізують такі операції над поліномами [4, 5]:

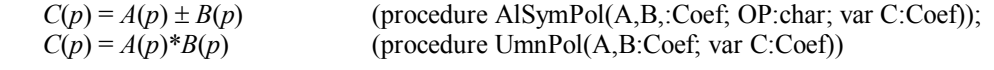

та

$$
\frac{A(p)}{B(p)} = C(p) + \frac{D(p)}{B(p)}
$$
 (procedure DelPol(A,B:Coef; var C,D:Coef)).

В масиві типу Coef інформація про поліном

$$
A(p) = a_n p^n + a_{n-1} p^{n-1} + ... + a_1 p + a_0
$$

розміщується за схемою:

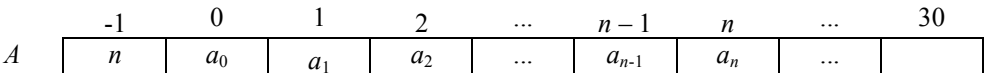

Практика використання розглянутого алгоритму показала його безвідмовність, високу швидкодію, зручність у користуванні. Точність апроксимації легко регулюється величиною т.

Розглянутий алгоритм наближеного моделювання може бути використаний і для інших динамічних об'єктів з розподіленими параметрами, як, наприклад, теплоакумулюючих стінок (диференціальне рівняння теплопровідності), трубчатих теплообмінників та в інших випадках.

## ЛІТЕРАТУРА:

- 1. Олійник О.Я., Піддубний В.І., Салтанов М.В. Дослідження поведінки гнучких ниток у потоках на основі дискретної моделі // ДАН УРСР, 1979. – № 9.
- 2. Светличкий В.А. Механика гибких стержней и нитей. М.: Наука, 1980. 240 с.
- 3. Карачун В.В., Кваско М.З., Кубрак Н.А. Прикладний аналіз і візуалізація характеристик динамічних систем: Навч. посібник. – К.: ІЗМН. 1999. – 138 с.
- 4. Кубрак А.І. Ідентифікація динамічних характеристик елементів систем керування. Ч. 1. Математичні методи: Навч. посібник. - К.: ІСДО, 1995. - 208 с.
- 5. Фаронов В.В. Программирование на персональных ЭВМ в среде Турбо Паскаль. М.: Изд-во MBTY, 1992. - 448 c.

КАРАЧУН Володимир Володимирович - доктор технічних наук, професор, завідувач кафедри Національного технічного університету України «КПІ».

Наукові інтереси:

- динаміка бортової апаратури носіїв.

КУБРАК Наталія Анатоліївна - аспірант Національного технічного університету України «КПІ». Наукові інтереси:

- динаміка механічних систем носіїв.

Полано 10 11 1999